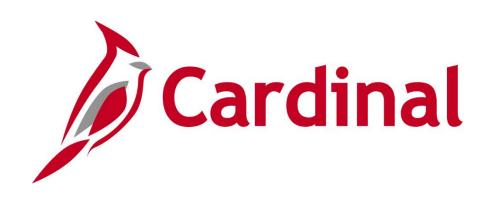

# PR349 Managing PCard and ISSP Transactions (VDOT)

Web Based Training

Rev 4/26/2023

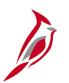

### **Welcome to Cardinal Training**

This training provides participants with the skills and information necessary to use Cardinal and is not intended to replace existing Commonwealth and/or agency policies.

This course, and the supplemental resources listed below, are located on the Cardinal website (www.cardinalproject.virginia.gov) under Learning.

Cardinal Reports Catalogs are located on the Cardinal website under Resources:

- Instructor led and web based training course materials
- Job aids on topics across all functional areas
- Variety of simulations
- Glossary of frequently used terms

The Cardinal screenshots included in this training course show system pages and processes that some users may not have access to due to security roles and/or how specific responsibilities relate to the overall transaction or process being discussed.

For a list of available roles and descriptions, see the Statewide Cardinal Security Handbook on the Cardinal website in the Security section under Resources.

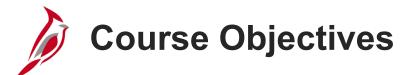

After completing this course, you will be able to:

Process Procurement Cards (PCard) transactions

Process Integrated Supply Services Program (ISSP) transactions

Review and reconcile PCard and ISSP transactions

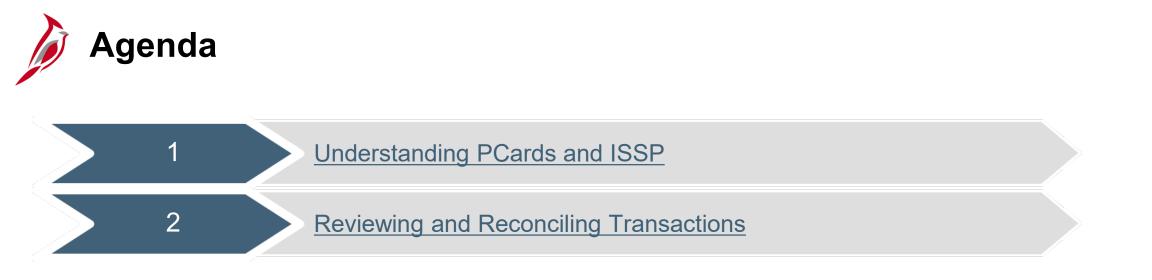

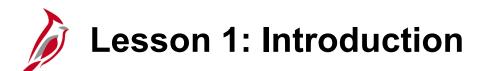

Understanding PCards and ISSP

This lesson covers the following topics:

Procurement Overview

1

- PCard and ISSP Key Concepts
- PCard and ISSP Integration and Interfaces
- PCard and ISSP Process

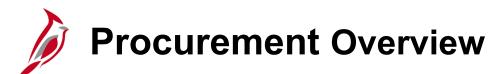

The Procurement functional area of Cardinal includes four modules:

#### Purchasing

The Purchasing module includes the buying of goods and services (Procurement) by creating and processing requisitions, purchase orders, receipts, and procurement card (ISSP and PCard) transactions.

#### eProcurement

Like Purchasing, eProcurement provides for Procurement but uses a web-based model. It is similar to an online shopping cart experience for users requesting goods and/or services.

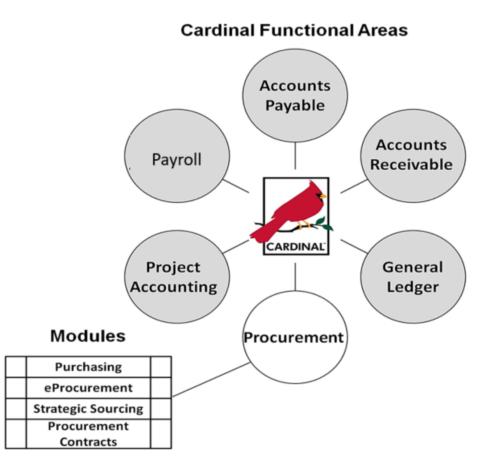

# Procurement Overview (continued)

#### **Strategic Sourcing**

The Strategic Sourcing module allows users to create and award bids/proposals to purchase orders or contracts.

#### **Procurement Contracts**

The Procurement Contracts module builds, manages, and archives all Cardinal contract related information.

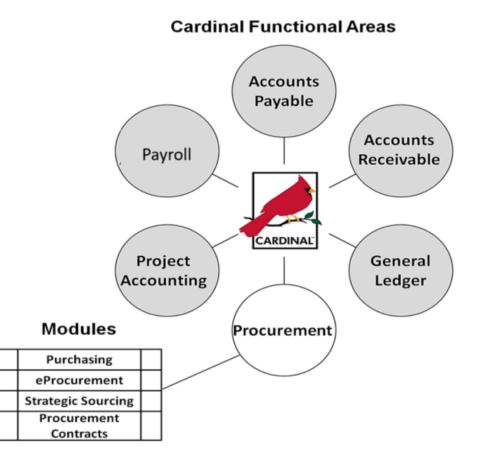

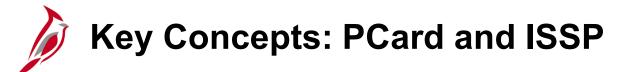

#### **Key Concepts**

- The procurement card process reduces manual processes and administrative efforts normally needed to track purchases and make related supplier payments.
- VDOT uses two types of procurement cards: PCards and ISSP Cards. These cards allow users to purchase goods using charge cards which are then paid electronically.
- PCards are issued to individual users for purchases; ISSP Cards are issued by stock location, and are typically used for purchases related to vehicles, equipment, and maintenance stock.
- Each day Cardinal receives purchase data from the bank (for PCards) and from the supplier (for ISSP cards).
- Cardholders review their PCard purchases so those associated with a PO (purchase order) can be transmitted to eVA (the Commonwealth's web-based procurement process) as a confirming PO. The PO is then issued to the Supplier. ISSP data related to vehicle maintenance is sent to FleetFocus M5 daily.
- Once Cardholders review and reconcile transactions they can be approved. After approval, transactions are sent to AP and paid electronically.

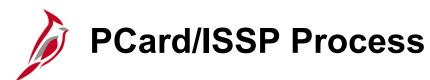

PCards and ISSP integrate with the Accounts Payable functional area and interface with several external systems:

- PCard and ISSP Suppliers
- FleetFocus M5
- eVA (PCard only)

Accounts Payable integrates with the General Ledger module by generating a journal entry which records the related accounting distribution for PCard and ISSP transactions.

If a transaction contains a distribution related to the repair or maintenance of vehicles or equipment, the data is transmitted to FleetFocus M5.

These integrations and interfaces are detailed on the next few slides.

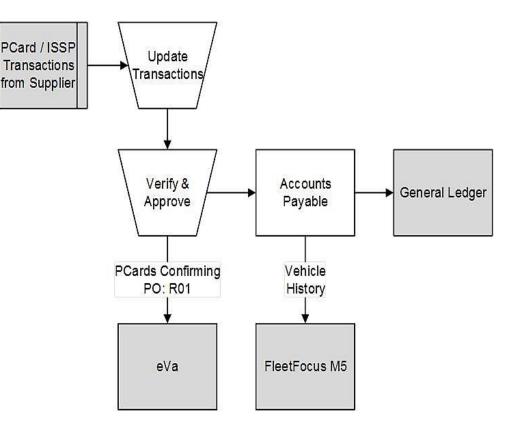

Click on image to enlarge

### PCard and ISSP Integration and Interfaces

#### PCard and ISSP Transactions from Supplier:

#### PCard

- Each day the PCard Supplier (bank) sends a file to Cardinal that loads transactions for all Card Holders.
- Monthly Accounts Payable vouchers are generated for PCard transactions and a payment is sent to the PCard supplier.

#### ISSP

- The ISSP Supplier sends transaction information to Cardinal daily in a secure file, by ISSP stock location. Cardinal sends approved /vouchered stock transactions back to the ISSP Supplier daily.
- Each day Accounts Payable vouchers are generated for ISSP transactions and a payment is sent to the ISSP supplier.

**PCard eVA Interface:** In compliance with procurement policy, PCard transactions that are not done overthe-counter (OTC) are transmitted to eVA as a confirming purchase order. A confirming PO is a PO issued after the fact by a procuring agency to a supplier for goods or services ordered orally or by some other means.

**FleetFocus M5 interface:** Cardinal interfaces with FleetFocus M5, sending PCard and ISSP data related to vehicle maintenance and repairs daily. ISSP data sent to FleetFocus M5 may include **Work Order Number**, **Equipment ID**, etc.

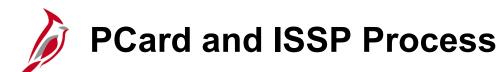

Since PCard and ISSP Suppliers transmit transactions to Cardinal daily, it is not necessary to enter transactions from receipt information or manually maintain an external log. Card transactions may be updated, verified, and approved daily.

- PCard Only:
  - Each PCard Holder is issued a card with a unique number.
  - PCard holders purchase items from a merchant. A swipe or transmittal of the card data allows the merchant to capture purchase details and subsequently receive payment from the Card Supplier (bank).
  - At month end, the Accounts Payable Processor runs PCard queries for PCard transactions to ensure all transactions have been approved. PCard transactions with the status of **Approved** and **Budget Checked** are processed to a voucher and a payment is sent to the Card Supplier.

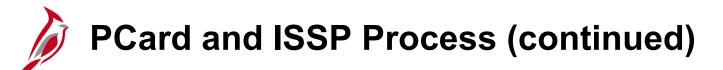

#### **ISSP Only:**

- Each ISSP stock location is assigned a unique card number to identify its transactions. ISSP users simply charge at the Supplier's counter (shop). A voucher is generated daily and the ISSP supplier receives payment.
- ISSP transactions are specific to purchases related to vehicles, equipment, and maintenance stock. The ISSP supplier supplies vehicle repair parts and shop items for Cardinal end users. Every location has its own unique card number.

# PCard and ISSP Process (continued)

The PCard and ISSP card process involves locating the transaction, reviewing, and updating the transaction.

This may include:

- For PCards transactions, Enter eVA PO Type (R01, X02, OTC, etc.)
- Add/Update accounting distribution(s)
- Create and track disputes
- Track credit resolution
- Verify transactions
- Approve transactions

Once a transaction has been set to **Verified** it is ready for approval by the supervisor.

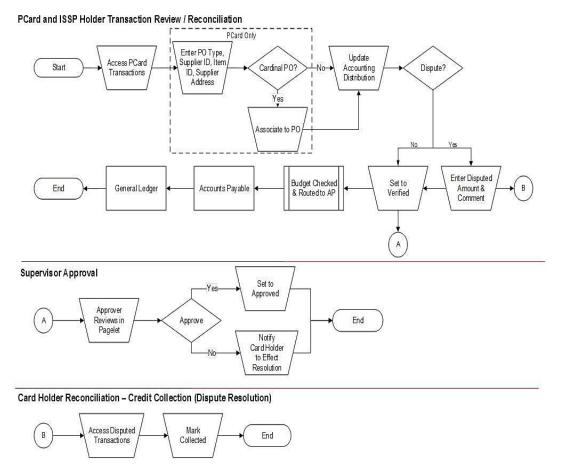

Click on image to enlarge

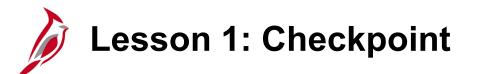

Now is your opportunity to check your understanding of the course material.

Read the question on the next slide(s), select answer(s) and click **Submit** to see if you chose the correct response.

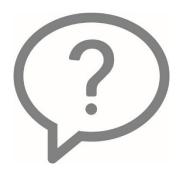

PCard and ISSP transactions are loaded into Cardinal at what interval?

- Monthly
- O Weekly
- BiMonthly
- Daily

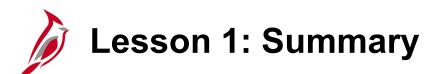

Understanding PCards and ISSP

In this lesson, you learned:

1

- PCards and ISSP cards simplify purchases and the related payment process.
- PCard and ISSP transactions are processed using the Procurement Card menu in the Purchasing module.
- PCard and ISSP transactions are loaded into Cardinal daily by the PCard and ISSP Suppliers.
- Cardinal users verify and approve PCard and ISSP transactions.
- PCard and ISSP transactions involving vehicle repairs and maintenance are sent by Cardinal to FleetFocus M5.

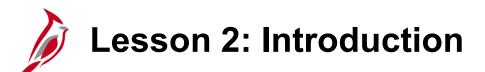

**Reviewing and Reconciling Transactions** 

This lesson covers the following topics:

2

- Accessing and Using the Procurement Card Transactions Page for PCard and ISSP transactions
- Creating and Reviewing Disputes
- Submitting Transactions for Approval
- Transaction Reconciliation

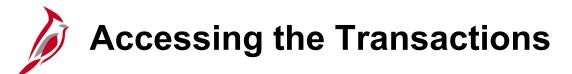

#### Locate a Transaction

Use the **Reconcile Statement Search** page to locate both PCard and ISSP transactions.

Navigate to this page using the following path:

#### Main Menu > Purchasing > Procurement Cards > Reconcile > Reconcile Statement

#### PCard:

To locate a PCard transaction, enter the **Employee ID** and select the **Card Issuer** from the drop-down. Click **Search**.

PCard

| Favorites 🗸  | Main Menu 🗸     | >    | Purchasing 🗸      | >  | Procurement Cards |   | Reconcile 🗸 | > | Reconcile Statement |
|--------------|-----------------|------|-------------------|----|-------------------|---|-------------|---|---------------------|
| Reconcile St | atement Search  |      |                   |    |                   |   |             |   |                     |
|              | Role Name       |      |                   |    |                   | ~ | 7           | _ |                     |
|              | Employee ID 002 | 9433 | 6000 🔍            |    |                   |   |             |   |                     |
|              | Name HO,        |      |                   |    |                   | _ | 2           |   |                     |
|              | Card Issuer NO  | /A D | strict 9 - BoA Vi | sa |                   | ~ |             |   |                     |

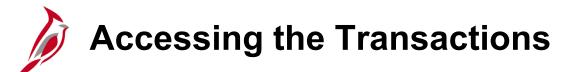

**ISSP**:

To locate an ISSP transaction, enter the **Employee ID** which is the **ISSP** number followed by the District's number. For **Name** enter the **District** followed by the District's name. Select a **Statement Status** and click **Search**.

| Favorites 🗸   | Main Menu 🗸      | $\rightarrow$ | Purchasing 🗸 | > | Procurement Cards - | > | Reconcile 👻 > Reconcile Statement |
|---------------|------------------|---------------|--------------|---|---------------------|---|-----------------------------------|
|               |                  |               |              |   |                     |   |                                   |
| Reconcile Sta | tement Searc     | h             |              |   |                     |   |                                   |
|               | Role Name        |               |              |   |                     | V | •                                 |
|               | Employee ID      | ISSP5         | Q            |   |                     |   |                                   |
|               | Name             | District, H   | lamptonRoads |   |                     |   | Q                                 |
|               | Card Issuer      |               |              |   |                     | v | •                                 |
|               | Card Number      |               |              |   |                     |   |                                   |
| Transa        | action Number    |               |              |   |                     |   |                                   |
|               | Merchant         |               |              |   |                     |   | ✓ Exact Match                     |
| Seq           | uence Number     |               |              |   |                     |   |                                   |
|               | Line Number      |               |              |   |                     |   |                                   |
| _             | Billing Date     |               | Q            |   | То                  |   |                                   |
| Sta           | itement Status [ | Staged        | $\checkmark$ |   |                     |   |                                   |

### **Reconcile Statement - Procurement Card Transactions**

The **Reconcile Statement** – **Procurement Card Transactions** page displays transactions loaded daily, along with merchant name, transaction amount, and date.

This page is used to review, verify, manage, and approve PCard and ISSP transactions.

Transactions identify the **Card Number** (last four characters only), **Trans Date**, **Merchant**, **Status**, **Transaction Amount**, and **Currency**, and also have icons which can direct the user to **Line Details**, **Comments**, **Distributions** and more.

Verify the charge records against the information on the **Procurement Card Transactions** page and make sure they agree.

This screenshot is an example of a Supervisor's view of multiple cardholders' transactions.

|      |                                           | earch       |                   | >> Adv     | anced Search |                                         | Home                      |
|------|-------------------------------------------|-------------|-------------------|------------|--------------|-----------------------------------------|---------------------------|
|      |                                           | Sarch       |                   | Adv.       | anced Search |                                         |                           |
| 2004 | concile Statement                         |             |                   |            |              |                                         |                           |
|      | rocurement Card Transactions              |             |                   |            |              |                                         |                           |
|      | Run Budget Validation on Save             |             |                   |            |              |                                         | 1 to 343 of 343           |
|      |                                           |             |                   |            |              | 1 55 1 1 65 1 1 1 1 1 1 1 1 1 1 1 1 1 1 |                           |
|      | ank Statement<br>ransaction Billing (TTT) |             |                   |            | Personalize  | Find   View 9   🖾   🔣 First 🕚           | 1-100 of 343 🕑 Las        |
|      | Employee Name                             | Card leaver | Card Number       | Trans Date | *Status -    | Merchant -                              | Transaction<br>Amount Cur |
|      |                                           | ouro rocaci | ouru manoor       |            | L            |                                         | Amount                    |
| 16   | 6 🗹 BENNETT-STUMP,MECHELLE L              | BAVI2       | *******6345       | 08/04/2016 | Staged       | AMERICAN FUNDING SOLUTION               | 3,092.00 US               |
| 17   | 7 D BENNETT-STUMP, MECHELLE L             | BAVI2       | **********6345    | 08/04/2016 | Staged       | AMERICAN FUNDING SOLUTION               | 4,900.00 US               |
| 18   | 8 🔲 BLANKENSHIP, TERESA G                 | BAVI0       | *************6667 | 07/29/2016 | Staged       | WYTHEVILLE OFFICE SUPP                  | 187.21 US                 |
| 19   | 9 🔲 BLANKENSHIP, TERESA L                 | BAV10       | **********9626    | 07/15/2016 | Staged       | CANON SOLUTIONS AMERIC                  | -3,728.28 US              |
| 20   | 0 🔲 BLANKENSHIP, TERESA L                 | BAVI0       | **********9626    | 07/25/2016 | Staged       | RICHMOND COMMERCIAL SERVI               | -0.30 US                  |
| 21   | 1 🔲 BLANKENSHIP, TERESA L                 | BAVID       | *********9626     | 06/15/2016 | Staged       | RICHMOND COMMERCIAL SERVI               | 0.30 US                   |
| 22   | 2 🔲 BLANKENSHIP, TERESA L                 | BAVI0       | **********9626    | 07/08/2016 | Staged       | THE SUPPLY ROOM AOPD                    | 5.99 US                   |
| 23   | 3 🔲 BLANKENSHIP, TERESA L                 | BAVI0       | **********9626    | 07/08/2016 | Staged       | VA DEPT OF CORRECTIONAL E               | 11.65 US                  |
| 24   | 4 🔲 BLANKENSHIP, TERESA L                 | BAVI0       | *********9626     | 06/28/2016 | Staged       | AAM SUPPLY, LLC                         | 20.70 US                  |
| 25   | 5 🔲 BLANKENSHIP, TERESA L                 | BAV10       | *********9626     | 06/30/2016 | Staged       | THE SUPPLY ROOM AOPD                    | 30.36 US                  |
| 26   | 6 🔲 BLANKENSHIP, TERESA L                 | BAVIO       | **********9626    | 07/08/2016 | Staged       | VA DEPT OF CORRECTIONAL E               | 36.00 US                  |
| 27   | 7 🔲 BLANKENSHIP, TERESA L                 | BAV10       | *********9626     | 06/29/2016 | Staged       | IN *INKMART OF NOVA                     | 39.99 US                  |
| 28   | 8 🔲 BLANKENSHIP, TERESA L                 | BAVI0       | *********9626     | 06/15/2016 | Staged       | NIGP                                    | 40.00 US                  |
| 29   | 9 🔲 BLANKENSHIP, TERESA L                 | BAVI0       | *********9626     | 07/07/2016 | Staged       | GUERNSEY OFFICE PRODUCTS                | 42.70 US                  |
| 30   |                                           | BAVI0       | *********9626     | 06/28/2016 | Staged       | UPS                                     | 48.00 US                  |
|      | <                                         |             |                   |            |              |                                         | >                         |

Click on image to enlarge

# Reconcile Statement - Procurement Card Transactions (continued)

#### **PCard Transactions – Card Holder View**

This screenshot is an example of a Cardholder's view of their own transactions.

|              | _                                                                                    |                                                                                                    |                                                                                                    |                                                                                                    | _                                                                                                    |                                                                                                    |                                                                                                    |                                                                                                    |                                                                                                    | Home                                                                                                    | Worklist                                                                                                    |
|--------------|--------------------------------------------------------------------------------------|----------------------------------------------------------------------------------------------------|----------------------------------------------------------------------------------------------------|----------------------------------------------------------------------------------------------------|----------------------------------------------------------------------------------------------------|----------------------------------------------------------------------------------------------------|----------------------------------------------------------------------------------------------------|----------------------------------------------------------------------------------------------------|----------------------------------------------------------------------------------------------------|----------------------------------------------------------------------------------------------------|----------------------------------------------------------------------------------------------------|
|              |                                                                                      | All - Sear                                                                                                    | ch                                                                                                    | >                                                                                                    | Advan                                                                                                    | ced Search                                                                                                    | ı                                                                                                    |                                                                                                    |                                                                                                    |                                                                                                    |                                                                                                    |
|              |                                                                                      |                                                                                                    |                                                                                                    |                                                                                                    |                                                                                                    |                                                                                                    |                                                                                                    |                                                                                                    |                                                                                                    |                                                                                                    | New Windo                                                                                                    |
| oncile State | nent                                                                                 |                                                                                                    |                                                                                                    |                                                                                                    |                                                                                                    |                                                                                                    |                                                                                                    |                                                                                                    |                                                                                                    |                                                                                                    |                                                                                                    |
| curemen      | Card Transa                                                                          | ictions                                                                                                    |                                                                                                    |                                                                                                    |                                                                                                    |                                                                                                    |                                                                                                    |                                                                                                    |                                                                                                    |                                                                                                    |                                                                                                    |
| Em           | ID 00133191700                                                                       |                                                                                                    | Na                                                                                                    | ime                                                                                                    |                                                                                                    |                                                                                                    |                                                                                                    |                                                                                                    |                                                                                                    |                                                                                                    |                                                                                                    |
| un Budget Va | idation on Save                                                                      |                                                                                                    |                                                                                                    |                                                                                                    |                                                                                                    |                                                                                                    |                                                                                                    |                                                                                                    |                                                                                                    |                                                                                                    |                                                                                                    |
|              |                                                                                      |                                                                                                    |                                                                                                    |                                                                                                    |                                                                                                    | F                                                                                                    | Personalize                                                                                                    | Find   View All                                                                                                    | 🤊 j 🔜 🛛 F                                                                                                    | First 🕚 1 o                                                                                                    | f 1 🕑 Last                                                                                                    |
| nsaction     | Billing 📖                                                                            |                                                                                                    |                                                                                                    |                                                                                                    |                                                                                                    |                                                                                                    |                                                                                                    |                                                                                                    |                                                                                                    |                                                                                                    |                                                                                                    |
| Card Issu    | er Card Number                                                                       | Trans Date                                                                                                    | Merchant                                                                                                    |                                                                                                    | *Status                                                                                                    |                                                                                                    | Tran                                                                                                    | saction<br>Amount Currency                                                                                                    |                                                                                                    |                                                                                                    | t Chartfiel<br>Status                                                                                                    |
| BAVI8        | ***********0578                                                                      | 07/30/2016                                                                                                    | PREMIER STAFFING                                                                                                    | SOURCE                                                                                                    | Approve                                                                                                    | d 🗸                                                                                                    |                                                                                                    | 550.40 USD                                                                                                    | <b>P</b>                                                                                                    | 🔉 🔜 Valid                                                                                                    | Valid                                                                                                    |
| <            |                                                                                      |                                                                                                    |                                                                                                    |                                                                                                    |                                                                                                    |                                                                                                    |                                                                                                    |                                                                                                    |                                                                                                    |                                                                                                    | >                                                                                                    |
| elect All    | Clear                                                                                | All                                                                                                    | Stage                                                                                                    | Verify                                                                                                    | /                                                                                                    | Арр                                                                                                    | rove                                                                                                    | Validate Bu                                                                                                    | dget                                                                                                    |                                                                                                    |                                                                                                    |
| 0.0007.0     | olda                                                                                 | / MI                                                                                                    |                                                                                                    |                                                                                                    |                                                                                                    |                                                                                                    |                                                                                                    |                                                                                                    |                                                                                                    |                                                                                                    |                                                                                                    |
|              | Curement<br>Emp<br>un Budget Val<br>k Statement<br>nsaction E<br>Card Issue<br>BAVI8 | encile Statement<br>curement Card Transa<br>Empl ID 00133191700<br>un Budget Validation on Save<br>k Statement<br>nsaction Billing ETTE<br>Card Issuer Card Number<br>A BAV18 | Ani  Curement Card Transactions Empl ID 00133191700 In Budget Validation on Save  K Statement Insaction Billing Card Issuer Card Number Trans Date Card Issuer Card Number Trans Date Ani  Card Issuer Card Number Trans Date | All     Visearch       Search       curement Card Transactions       Empl ID     00133191700       In Budget Validation on Save       k Statement       Insaction     Billing       Card Issuer     Card Number       Trans Date     Merchant       Image: Card Number     Trans Date       BAV18     ************************************ | Ani     Search       oncile Statement       curement Card Transactions       Empl ID 00133191700       In Budget Validation on Save       k Statement       Insaction       Billing       Card Issuer       Card Number       Trans Date       Merchant       BAV18       ********0578       07/30/2016       PREMIER STAFFING SOURCE | Advant<br>Advant<br>Advant<br>Advant<br>Advant<br>Advant<br>Advant<br>Curement Card Transactions<br>Empl ID 00133191700 Name<br>In Budget Validation on Save<br>K Statement<br>Insaction Billing IIII<br>Card Issuer Card Number Trans Date Merchant *Status<br>Advant<br>Advant<br>Name<br>K Statement<br>Insaction Billing IIII<br>Card Issuer Card Number Trans Date Merchant *Status<br>Advant<br>Advant<br>Name<br>K Statement<br>Insaction Billing IIIII<br>Card Issuer Card Number Trans Date Merchant *Status<br>Approve | Advanced Search Advanced Search Advanced Searc | And Verseich Advanced Search<br>Advanced Search<br>Advanced S | Advanced Search  Advanced Search  Advanc | Advanced Search Advanced Search Advanced Searc | All Search Advanced Search<br>All Search Advanced Search<br>Advanced Search<br>A |

Click the Line Details icon to open the Reconcile Statement – Transaction Details pop-up window.

# Reconcile Statement - Line Details

Additional transaction details provided by the merchant can be seen on the **Trans Details** pop-up window. The posted date is displayed on the header.

Additional information may be supplied with a transaction, such as item description, merchant category, tracking number, etc. Data is displayed on the available tabs and is display only.

Click the **Return** button to return to the **Reconcile Statement – Procurement Card Transactions** page.

| ProCard VISA Trans Details                                |                                         |                                         |                       | 3    |
|-----------------------------------------------------------|-----------------------------------------|-----------------------------------------|-----------------------|------|
|                                                           |                                         |                                         |                       | Help |
| Card Number ******                                        | ******0578                              |                                         |                       |      |
| Posted Date 07/30                                         | 0/2016                                  |                                         |                       |      |
| Transaction Number 9000                                   | 65375                                   |                                         |                       |      |
| Sequence Number 422                                       |                                         |                                         |                       |      |
| Card Transaction - Type 5                                 | Personalize                             | Find   View All   🖓   🔣                 | First 🕙 1 of 1 🕑 Last |      |
| Tab 1         Tab 2         Tab 3         Tab 4         T | ab <u>5</u> Tab <u>6</u> Tab <u>7</u> 1 | ab <u>8</u> Tab <u>9</u> Tab <u>1</u> 0 |                       |      |
| Period Acquiring Bin Card Ac                              | ceptor ID                               | Supplier Name                           |                       |      |
| 1                                                         |                                         | PREMIER STAFFING SC                     | URCE                  |      |
| Line Item Detail - Type 7                                 | Personalize   Fir                       | nd   View All   🖾   🔣                   | First 🕚 1 of 1 🕑 Last |      |
| Tab 1         Tab 2         Tab 3         Tab 4           | <b>T</b> •)                             |                                         |                       |      |
| Item Seq Message Identifier                               | Item Commodity Code                     | Item Description                        |                       |      |
| 1 1                                                       |                                         | PIN; ANCHOR                             |                       |      |
| Return                                                    |                                         |                                         |                       |      |

### Reconcile Statement - Line Comments

From the **Reconcile Statement** – **Procurement Card Transactions** page click on the **Comments** icon to enter or view comments for a transaction.

Click the OK button to return to the Reconcile Statement - Procurement Card Transactions page.

| ProCard Comments                                                  |               |               |                       | ×    |
|-------------------------------------------------------------------|---------------|---------------|-----------------------|------|
|                                                                   |               |               |                       | Help |
| Line 224 Description REFUND FOR DUPLICATE CHARGE                  |               |               |                       |      |
| Reference                                                         |               |               |                       |      |
| Transaction Line Comments                                         |               | Find View All | First 🕚 1 of 1 🕑 Last |      |
| Comments:                                                         | Status Active | ~             | + -                   |      |
| eVA PO # DO1619814 CANON SOLUTIONS AMERICA                        |               |               | [ <u>त</u>            |      |
| INV # 988670969 PRINTER MAINTENANCE, CREDIT FOR INVOICE CHARGED T | WICE.         |               |                       |      |
| VITA CONTRACT # VA-130405-CSA, NO EXPIRATION DATE FOUND.          |               |               |                       |      |
|                                                                   |               |               |                       |      |
| DALE ROBINSON, APPROVER                                           |               |               |                       |      |
| This is a comment. I can comment.                                 |               |               |                       |      |
| V                                                                 |               |               |                       |      |
| Associated Document                                               |               |               |                       |      |
| Attachment                                                        | Attach        | √iew          | Delete                |      |
|                                                                   |               |               |                       |      |
| OK Cancel Refresh                                                 |               |               |                       |      |
|                                                                   |               |               |                       |      |
|                                                                   |               |               |                       |      |
|                                                                   |               |               |                       | .::  |

### Reconcile Statement - Accounting Distribution

#### Assign Chart of Account Values to the Transaction

- PCard Holders must update the accounting distribution for all transactions.
- ISSP users must update the accounting distribution for transactions where the card number ends in **V**. For all other ISSP transactions the distribution is prefilled and may not need modification.
- Select a transaction line and click on the **Distribution** icon at the end of the transaction line.
- Be sure to scroll right/left to see all fields and icons.

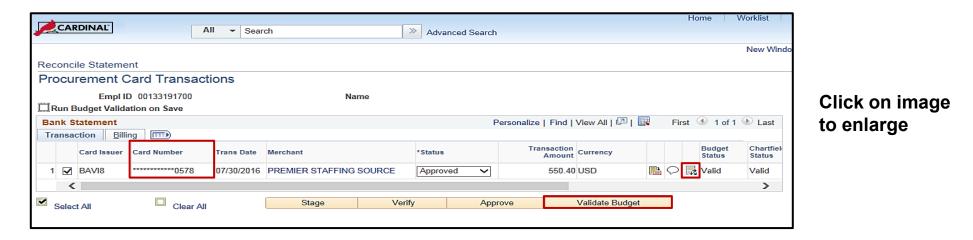

For more detailed information about accounting distribution, see the job aid entitled **501 PR349: PCard & ISSP Reconciliation and Approvals** located on the Cardinal website in **Job Aids** under **Learning**.

### Reconcile Statement - Accounting Distribution (continued)

#### Assign Chart of Account Values to the Transaction

- Enter the ChartField values. The transaction may be added/split between multiple accounting distribution lines, if necessary.
- One SpeedChart can be used per transaction. To use multiple SpeedCharts the transaction must be split.
- Check for errors and correct.
- Click OK.
- On the Reconcile Statement Procurement Card Transactions page is the Validate Budget button. The Validate Budget process verifies that the ChartFields and combination edits are valid, and validates existing budget rows for the ChartField combinations. Validate Budget is run as a batch process hourly from 7:00AM to 4:00PM. You may also run the process manually by clicking Validate Budget.

| ProCard A                  | Account Dis | tribution          |          |          |               |         |                       |     |                  |                       |                |        |            | Help |
|----------------------------|-------------|--------------------|----------|----------|---------------|---------|-----------------------|-----|------------------|-----------------------|----------------|--------|------------|------|
|                            |             | 20                 |          |          |               | Qty     | 1.0000                |     | _                |                       |                |        | I EA       | neip |
|                            | SpeedChart  | e 08/15/2016<br>t  | Q        | г        | Billing Amoun |         | 3092.00<br>3092.00000 | USE |                  | Unit Pri<br>tribute E | ce<br>By Amour |        | 00000<br>~ |      |
| Distributio<br>Chartfields |             | Tax <u>S</u> tatus | es 💷     |          |               | F       | Personalize   F       | ind | View All   🖾   🛄 | Fin                   | st 🕙 1         | of 1 🤇 | 🕑 Last     |      |
| Dist Per                   | rcent       | Amount             | Currency | *GL Unit | *Account      | Fund    | Program               |     | Department       | Cost                  | Center         | Т      | ask        |      |
| 1                          | 100.0000    | 3092.00            | USD      | 50100 Q  | 539280 🔍      | 04100 Q | 699001                | Q   | 10003            | Q 111                 | 20010          | Q      | (          |      |
| ОК                         | Cancel      | Refresh            |          |          |               |         |                       |     |                  |                       |                |        | >          |      |

### **Reconcile Statement – Purchase Details**

#### PCard Only: Determine the eVA PO Type

At the bottom of the **Reconcile Statement – Procurement Card Transactions** page one <u>must</u> click on the **Purchase Details** hyperlink.

When accessing the **Purchase Details** page the **eVA PO Type** is automatically updated to **OTC**. If this page is not accessed the **eVA PO Type** remains blank. To ensure the field is not left blank and to update the **eVA PO Type** from the updated value of **OTC** to a correct value for this purchase, must be accessed the **Purchase Order** pop-up window.

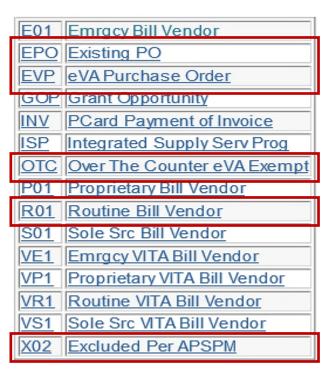

### **Reconcile Statement – Purchase Details**

Set the criteria used to determine which PCard transactions are sent to eVA on this page. Select the proper value for the **eVA PO Type** field.

- Transactions requiring a confirming order are set to RO1 and Cardinal will transmit to eVA.
- Transactions that do not transmit to eVA include:
  - Transactions related to an existing Cardinal PO or eVA PO
  - Transactions related to payment of an invoice
  - OTC transactions

The Agency Procurement and Surplus Property Manual (APSPM) documents the requirements for determining the **eVA PO Type** to use for PCard transactions such as R01, X02, or OTC. See the APSPM for additional details and requirements.

| E01        | Emrgcy Bill Vendor           |
|------------|------------------------------|
| <u>EPO</u> | Existing PO                  |
| EVP        | eVA Purchase Order           |
| GOP        | Grant Opportunity            |
| INV        | PCard Payment of Invoice     |
| <u>ISP</u> | Integrated Supply Serv Prog  |
| <u>OTC</u> | Over The Counter eVA Exempt  |
| P01        | Proprietary Bill Vendor      |
| <u>R01</u> | Routine Bill Vendor          |
| <u>S01</u> | Sole Src Bill Vendor         |
| VE1        | Emrgcy VITA Bill Vendor      |
| VP1        | Proprietary VITA Bill Vendor |
| VR1        | Routine VITA Bill Vendor     |
| VS1        | Sole Src MTA Bill Vendor     |
| <u>X02</u> | Excluded Per APSPM           |

### Reconcile Statement - Purchase Details (continued)

| ProCard Purchase Order                       |                                                                 | 3    |
|----------------------------------------------|-----------------------------------------------------------------|------|
|                                              |                                                                 | Help |
| Line 1                                       |                                                                 |      |
| Merchant Marsh Propane - Abingdon            |                                                                 |      |
| City 276-619-2400                            |                                                                 |      |
| State VA                                     |                                                                 |      |
| Country USA                                  |                                                                 |      |
| ▼ Purchase Order                             |                                                                 |      |
| *Business Unit 50100 Criginal PO             | eVA PO Type OTC Over The Counter eVA<br>eVA Order Method Exempt |      |
|                                              | eVA Interfaced NSEV                                             |      |
| PO Line                                      | eVA Dttm                                                        |      |
| PO Sched                                     | eVA Procure Type Professional Services                          |      |
|                                              | eVA Confirming Order:                                           |      |
|                                              | Cancel In eVA?:                                                 |      |
| Supplier ID                                  |                                                                 |      |
| Address Sequence Nbr                         |                                                                 |      |
|                                              |                                                                 |      |
|                                              |                                                                 |      |
| Ship To Q                                    |                                                                 |      |
| Item ID                                      |                                                                 |      |
| Category                                     |                                                                 |      |
| Supplier Item                                |                                                                 |      |
| *Quantity 1.0000                             |                                                                 |      |
| *UOM EA Q                                    |                                                                 |      |
| Unit Price 386.74000 USD                     | Transaction Amount 386.74                                       |      |
| Bill Includes Tax if Applied                 |                                                                 |      |
| Tax Paid                                     |                                                                 |      |
|                                              |                                                                 |      |
| Sales/Use Tax Category Search View Hierarchy | PO Pick List                                                    |      |
| OK Cancel Refresh                            |                                                                 |      |
|                                              |                                                                 |      |
|                                              |                                                                 |      |
|                                              |                                                                 |      |

### Reconcile Statement – Status Update

#### Set the Transaction Status to Verified

- Once the transaction has been reconciled, set the transaction **Status** from **Staged** to **Verified**.
- Click Save.
- A supervisor can then set the transaction **Status** from **Verified** to **Approved**.

|     |     |                                  |                                                      | ctions                    |                           |            |            |        |     |                  |                      |                |          |
|-----|-----|----------------------------------|------------------------------------------------------|---------------------------|---------------------------|------------|------------|--------|-----|------------------|----------------------|----------------|----------|
|     |     | Card Numbe                       | D 00204084000<br>r ************6345<br>ation on Save |                           | e BENNETT-STU<br>er BAV12 | MP,MECHELI | LE L       |        |     |                  |                      | 1 to 10        | 3 of 103 |
| _   | _   | tatement                         |                                                      |                           |                           | Persor     | nalize   F | ind    | Vie | w9 2             | 📕 First              | ④ 1-100 of 103 |          |
| Tra | nsa | tion <u>B</u> illi<br>Trans Date | ng (====)<br>*Status▼                                | Merchant▼                 | Transaction<br>Amount     | Currency   |            |        |     | Budget<br>Status | Chartfield<br>Status | Redistrib      | Vouch    |
| 1   |     | 07/22/2016                       | Approved                                             | PREMIER STAFFING SOURCE   | 556.80                    | USD        | ŀ          | Ø      | R   | Valid            | Valid                | Yes            | No 🗸     |
| 2   |     | 08/01/2016                       | Verified N                                           | LAS TRUCKING AND CONSTRUC | 151.74                    | USD        |            | ø      | R   | Valid            | Valid                | Yes            | No       |
| 3   |     | 08/01/2016                       | Verified N                                           | PREMIER STAFFING SOURCE   | 542.88                    | USD        |            | ø      | R   | Valid            | Valid                | Yes            | No       |
| 4   |     | 08/01/2016                       | Verified N                                           | PREMIER STAFFING SOURCE   | 543.60                    | USD        | li i       | Ø      | R   | Valid            | Valid                | Yes            | No       |
| 5   |     | 08/01/2016                       | Verified N                                           | PREMIER STAFFING SOURCE   | 556.80                    | USD        | P.         | Ø      | R   | Valid            | Valid                | Yes            | No       |
| 6   |     | 08/01/2016                       | Verified N                                           | PREMIER STAFFING SOURCE   | 556.80                    | USD        | li i       | Ø      | R   | Valid            | Valid                | Yes            | No       |
| 7   |     | 08/03/2016                       | Verified 💉                                           | IN *J.O. HERBERT COMPANY, | 595.00                    | USD        |            | Ø      | R   | Valid            | Valid                | No             | No       |
| 8   |     | 08/01/2016                       | Verified N                                           | PREMIER STAFFING SOURCE   | 635.38                    | USD        |            | Ø      | R   | Valid            | Valid                | Yes            | No       |
| 9   |     | 08/03/2016                       | Verified 💉                                           | IN *J.O. HERBERT COMPANY, | 665.00                    | USD        |            | Ø      | R   | Valid            | Valid                | No             | No       |
| 10  |     | 08/03/2016                       | Verified N                                           | IN *J.O. HERBERT COMPANY, | 711.20                    | USD        |            | Ø      | R   | Valid            | Valid                | No             | No       |
| 11  |     | 08/01/2016                       | Verified N                                           | FLINT TRADING, INC.       | 1,252.80                  | USD        | P+         | Ø      | R   | Valid            | Valid                | Yes            | No       |
| 12  |     | 08/03/2016                       | Verified 🔨                                           | IN *J.O. HERBERT COMPANY, | 2,576.00                  | USD        |            | ø      | R   | Valid            | Valid                | Yes            | No       |
| 13  | V   | 08/04/2016                       | Verified 💉                                           | AMERICAN FUNDING SOLUTION | 3,092.00                  | USD        | ₽ŧ         | 0      | R   | Not Chk'd        | Valid                | Yes            | No       |
| 14  |     | 08/01/2016                       | Verified N                                           | LAS TRUCKING AND CONSTRUC | 3,840.00                  | USD        | <u>t</u>   | ø      | R   | Valid            | Valid                | Yes            | No       |
|     | _   | 08/04/2016                       | Verified N                                           | AMERICAN FUNDING SOLUTION | 4,900.00                  |            |            | $\sim$ |     | Not Chk'd        | Valid                | Yes            | No 💊     |

Click on image to enlarge

### Simulation: Reconciling a PCard Transaction

You will now view a simulation that demonstrates how to Reconcile a PCard Transaction.

Click on the icon below to start the simulation.

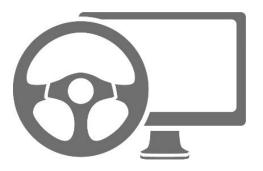

### Reconcile Statement - Creating and Reviewing Disputes

To dispute a transaction go to the **Billing** tab of the **Reconcile Statement – Procurement Card Transactions** page.

Navigate to this page using the following path:

Main Menu > Purchasing > Procurement Cards > Reconcile > Reconcile Statement

| CARDINAL                      | All - Search                       |              | >> Advanced    | Search             |                  |                 |                   |
|-------------------------------|------------------------------------|--------------|----------------|--------------------|------------------|-----------------|-------------------|
| Reconcile Statement           |                                    |              |                |                    |                  |                 |                   |
| Procurement Card Tran         | sactions                           |              |                |                    |                  |                 |                   |
| Run Budget Validation on Save |                                    |              |                |                    |                  |                 |                   |
| Bank Statement                |                                    |              |                | Personalize   Find | I   View All   🖓 | 🛛   🔜 🛛 First 🤇 | 🕚 1-4 of 4 🕑 Last |
| Transaction Billing           |                                    |              |                |                    |                  |                 |                   |
| Reference                     | Description                        | Billing Date | Billing Amount | Currency           | Prepaid Ref      | Dispute Amount  | Credit Collected  |
| 1                             | REC 1882736, INV 10022, POL 3, VIS | 08/15/2016   | 595.00         | USD                |                  | 20.00           |                   |
| 2                             | REC 1882736, INV 10022, POL 4, VIS | 08/15/2016   | 665.00         | USD                |                  | 0.00            |                   |
| 3                             | REC 1882736, INV 10022, POL 2 SIG  | 08/15/2016   | 711.20         | USD                |                  | 0.00            |                   |
| 4                             | REC 1882736, INV 10022, POL 1 SIG  | 08/15/2016   | 2,576.00       | USD                |                  | 0.00            |                   |
| Select All                    | ear All Stage                      | Ve           | rify           |                    | Valida           | ate Budget      |                   |
|                               |                                    |              |                |                    |                  |                 |                   |
| Search Purchase Detail        | s Split Line                       | Distribut    | tion Template  |                    |                  |                 |                   |
| 🔚 Save 🔄 Notify 📿 Refres      | h                                  |              |                |                    |                  |                 |                   |
|                               |                                    |              |                |                    |                  |                 |                   |

# Reconcile Statement - Creating and Reviewing Disputes (continued)

If there is a dispute the PCard or ISSP Supplier must be contacted.

In most cases where transactions are disputed, the vouchers are still paid in full. The merchant, or Supplier, will credit the transaction later.

Steps to create a dispute:

- Locate the transaction.
- On the Reconcile Statement Procurement Card Transactions page click the Comments icon and enter a detailed explanation about the dispute.
- Click on the **Billing** tab and enter the disputed amount in the **Dispute Amount** field.
- Click on the **Transaction** tab and set the transaction **Status** to **Verified**.
- Click Save.

| Procurement Car      | rd Transactions |                       |              |                |             |                 |                 |                  |
|----------------------|-----------------|-----------------------|--------------|----------------|-------------|-----------------|-----------------|------------------|
| Run Budget Validatio | n on Save       |                       |              |                |             |                 |                 |                  |
| Bank Statement       | _               |                       |              |                | Personalize | Find   View All | 🤊   🔜 🛛 First 🤇 | 🖲 1-4 of 4 🕑 Li  |
| Transaction Billing  | <b></b> )       |                       |              |                |             |                 |                 |                  |
| Reference            | Description     |                       | Billing Date | Billing Amount | Currency    | Prepaid Ref     | Dispute Amount  | Credit Collected |
| 1                    | REC 1882736,    | INV 10022, POL 3, VI5 | 08/15/2016   | 595.00         | USD         |                 | 20.00           |                  |
| 2                    | REC 1882736,    | INV 10022, POL 4, VI5 | 08/15/2016   | 665.00         | USD         |                 | 0.00            |                  |
| 3                    | REC 1882736,    | INV 10022, POL 2 SIG  | 08/15/2016   | 711.20         | USD         |                 | 0.00            |                  |
| 4                    | REC 1882736,    | INV 10022, POL 1 SIG  | 08/15/2016   | 2,576.00       | USD         |                 | 0.00            |                  |
| Colored All          |                 | Stage                 |              | erify          |             |                 | late Budget     |                  |

### Reconcile Statement - Creating and Reviewing Disputes (continued)

#### **Reviewing Disputed Transactions**

On the **Review Disputes** page, review the dispute explanation by clicking on the **Comments** icon which is available on all the tabs. Once the dispute is resolved and the credit is collected, the transaction is set to **Collected** on the **Review Disputes** page, **Transaction** tab.

Navigate to this page using the following path:

Main Menu > Purchasing > Procurement Cards > Reconcile > Review Disputes

| CARI                                                                                  | DINAL Weld      | al! [          | All - Search        |                | >                     | Advanced Search | a Last Search Results |  |
|---------------------------------------------------------------------------------------|-----------------|----------------|---------------------|----------------|-----------------------|-----------------|-----------------------|--|
| Favorites 🗸                                                                           | Main Menu 🗸 🔷 🗧 | Purchasing 👻 > | Procurement Cards - | > Reconcile -> | Review Disputes       | ;               |                       |  |
| Review Dispu                                                                          | utes            |                |                     |                |                       |                 |                       |  |
| Procureme                                                                             | ent Card Transa | actions        |                     |                |                       |                 |                       |  |
| Display Unmasked Card Number                                                          |                 |                |                     |                |                       |                 |                       |  |
| Transactions with Dispute Personalize   Find   View All   🔄   🔣 First 🕚 1 of 1 🕑 Last |                 |                |                     |                |                       |                 |                       |  |
| Transaction Billing Cardholder                                                        |                 |                |                     |                |                       |                 |                       |  |
| Collected                                                                             | Dispute Amount  | Card Number    | Description         | Trans Date     | Transaction<br>Amount | Currency        | Merchant              |  |
|                                                                                       | Q               |                |                     |                |                       |                 |                       |  |
| 🗐 Save 📔                                                                              | Notify          |                |                     |                |                       |                 |                       |  |

### Submitting PCard Transactions for Approval

#### Pagelets

- The left-hand menu on your **Home** page is called the menu pagelet. This menu is displayed on the **Home** page.
- Users may set up a menu pagelet on their Home page for easy access to relevant procurement pages. Simply select the Personalize Content link on the Home page and select the desired pagelet. In the example below, the pagelet on the Approver's Home page will display the verified charges awaiting approval once a transaction has been set to Verified.

| PCard Verified C  | harges b       | y User                       | 0 0 -         |
|-------------------|----------------|------------------------------|---------------|
| Name              | Trans<br>Date  | Merchant                     | Sum<br>Amount |
| JAMES,CHERYL<br>S | 2016-06-<br>27 | ROANOKE TRIBUNE              | 165.6         |
| JAMES,CHERYL<br>S | 2016-06-<br>27 | KINGSPORT TIMES NEW CIR      | 1546.6        |
| JAMES,CHERYL<br>S | 2016-06-<br>27 | NORTHERN VIRGINIA            | 379.25        |
| JAMES.CHERYL<br>S | 2016-06-<br>27 | IN *LOCAL MEDIA<br>CONNECTIO | 1204.75       |
| JAMES,CHERYL<br>S | 2016-06-<br>28 | VIRGINIA NEWS - ADS          | 512           |
| JAMES,CHERYL<br>S | 2016-07-<br>09 | RESIDENCE INNS ALEXAND       | 222.23        |

| Personalize Home Page          |                                                                              | X                              |                            |
|--------------------------------|------------------------------------------------------------------------------|--------------------------------|----------------------------|
| Personalize Content:           |                                                                              | New Window   Help   🖬 🖕        | Personalize Content Layout |
| Tab Name My Page               |                                                                              |                                |                            |
| Welcome Message Welcome to     | Cardinal!                                                                    |                                |                            |
|                                | k the items that you want to appear on your hom<br>o click "Save" when done. | epage.                         | Links                      |
| Arrange Pagelets: Go to        | Personalize Layout                                                           |                                | СМ                         |
| PeopleSoft Applications        | Cross-Financials                                                             | Cross-Supply Chain             |                            |
| e myCardinal Messages          | Media Sources                                                                | Activity Monitor               |                            |
| myCardinal Financials          | Operational Threshold Chart                                                  | Total Schedule Spend By Period |                            |
| PCard Verified Charges by User | Operational Threshold Alert                                                  | PO Contract Spend By Period    |                            |
| Menu                           | Products                                                                     | Total PO Spend By PO Date      |                            |

# Submitting Transactions for Approval

#### Pagelet for Approval

- Supervisors are notified in the pagelet of PCard and ISSP transactions that have been set to **Verified** and require their approval.
- Supervisors should approve transactions daily.
- The transaction links will open the **Reconcile Statement** page where the Supervisor may review, update, and/or approve the transactions.

| PCard Verified Charges by User C 🔹 |                                             |                              |               |  |  |  |  |
|------------------------------------|---------------------------------------------|------------------------------|---------------|--|--|--|--|
| Name                               | Trans<br>Date                               | Merchant                     | Sum<br>Amount |  |  |  |  |
| JAMES,CHERYL<br>S                  | 2016-06-<br>27                              | ROANOKE TRIBUNE              | 165.6         |  |  |  |  |
| JAMES,CHERYL<br>S                  | 2016-06-<br>27                              | KINGSPORT TIMES NEW CIR      | 1546.6        |  |  |  |  |
| JAMES,CHERYL<br>S                  | 2016-06-<br>27                              | NORTHERN VIRGINIA            | 379.25        |  |  |  |  |
| JAMES,CHERYL<br>S                  | 2016-06-<br>27                              | IN *LOCAL MEDIA<br>CONNECTIO | 1204.75       |  |  |  |  |
| JAMES.CHERYL 2016-06<br>S 28       |                                             | VIRGINIA NEWS - ADS          | 512           |  |  |  |  |
| JAMES,CHERYL<br>S                  | HERYL 2016-07-<br>09 RESIDENCE INNS ALEXAND |                              |               |  |  |  |  |

For more detailed information about approving PCard and ISSP transactions, see the job aid entitled **501 PR349: PCard & ISSP Reconciliation and Approvals** located on the Cardinal website in **Job Aids** under **Learning**.

### Cancelling a PCard Transaction in eVA

#### **PCard Transaction - Purchase Details**

- Select (check) the transaction to be cancelled in eVA.
- Click on the Purchase Details hyperlink.

| Pr         | ocu             | irement Ca               | rd Transacti      | ons                |                 |                              |                  |          |                 |                  |
|------------|-----------------|--------------------------|-------------------|--------------------|-----------------|------------------------------|------------------|----------|-----------------|------------------|
| -          |                 | y Unmasked Card          |                   |                    |                 |                              |                  |          |                 |                  |
| _          |                 | udget Validation o       | n Save            |                    |                 |                              |                  |          | No. 1           |                  |
|            | k Sta<br>nsacti | itement<br>ion Billing F | (177              |                    |                 |                              | Customize   Find | View All | First 🚺 1-9 of  | 20 🗳 Last        |
|            |                 | Employee Name            | Card<br>Issuer    | Card Number 🔺      | Trans Date<br>▼ | Merchant                     |                  | *Status  |                 | Transact<br>Amor |
| 1          |                 | SIMMONS,                 | BAVI3             | **************2747 | 12/29/2016      | VA DEPT OF C                 | ORRECTIONAL E    | Approved | ~               | 2                |
| 2          |                 | BYERLY,                  | BAVI3             | *************4819  | 12/27/2016      | OBBCO SAFETY & SUPP          |                  | Approved | ~               | 18               |
| 3          |                 | RAO,                     | BAVI3             | ************8942   | 12/23/2016      | COURTYARD RICHMOND           |                  | Approved | ~               | 51               |
| 4          |                 | RAO                      | BAVI3             | ***********8942    | 12/22/2016      | LEESBURG BEST WESTERN<br>BW# |                  | Approved | ~               | 55               |
| 5          |                 | RAO,                     | BAVI3             | ***********8942    | 12/22/2016      | LEESBURG BEST WESTERN<br>BW# |                  | Approved | ~               | 55               |
| 6          |                 | RAO,                     | BAVI3             | ***********8942    | 12/22/2016      | LEESBURG B<br>BW#            | EST WESTERN      | Approved | ~               | 55               |
| 7          |                 | RAO                      | BAVI3             | ***********8942    | 12/22/2016      | LEESBURG BEST WESTERN<br>BW# |                  | Approved | ~               | 55               |
| 8          |                 | RAO,                     | BAVI3             | **********8942     | 12/22/2016      | LEESBURG BEST WESTERN<br>BW# |                  | Approved | ~               | 55               |
| 9          | •               | RAO                      | BAVI3             | **********8942     | 12/22/2016      | LEESBURG B<br>BW#            | EST WESTERN      | Approved | ~               | 55               |
|            | <               |                          |                   |                    |                 |                              |                  |          |                 | >                |
| 2          | Selec           | t All                    | Clear All         | Stag               | e               | Verify                       | Approve          |          | Validate Budget |                  |
| <u>ear</u> | <u>ch</u>       | Purchas                  | <u>se Details</u> | <u>Split Line</u>  |                 | Distribution Ter             | <u>nplate</u>    |          |                 |                  |

# Cancelling a PCard Transaction in eVA

#### **PCard Transaction - Purchase Details**

- R01 type transactions are the only transactions that will transmit to eVA.
- Note: the **eVA Dttm:** field is populated.

| Reconcile Statement                                                                       |                                                                                                    |
|-------------------------------------------------------------------------------------------|----------------------------------------------------------------------------------------------------|
| <b>Purchase Detail</b>                                                                    | s                                                                                                    |
| Line:<br>Merchant:<br>City:<br>State:<br>Country:                                         | 17<br>VA DEPT OF CORRECTIONAL E<br>804-7434136<br>VA<br>USA 24902                                                                                                    |
| 🖙 Purchase Order                                                                          |                                                                                                    |
| *Business Unit:<br>PO ID:<br>PO Line:<br>PO Sched:<br>Vendor ID:<br>Address Sequence Nbr: | 50100       Original PO: N       eVA PO Type:       R01       Routine Bill Vendor         eVA Order Method:       URL       URL       SEVA         eVA Interfaced:       SEVA       SEVA         eVA Dttm:       01/03/2017       6:31:20PM         Cancel In eVA?:          VIRGINIA CORRECTIONAL ENTERPRISES       PO BOX 13799         VA10022779       RICHMOND, VA 23225         LYNCH ENV       LYNCH ENV |
| Item ID:                                                                                  | 0504045000 MISCELLANEOUS SUPPLIES                                                                                                    |
| Category:<br>Vendor Item:<br>*Quantity:<br>*UOM:                                          | 0504045                                                                                                    |
| Unit Price:                                                                               | 27.00000 USD                                                                                                    |
| Tax Paid                                                                                  | Bill Includes Tax if Applied     Transaction Amount: 27.00     Cotecomic Search     Ninu Uliarecture     Ro Bick List                                                                                                    |
| Sales/Use Tax OK Cancel                                                                   | Category Search View Hierarchy PO Pick List Refresh                                                                                                    |

# Cancelling a PCard Transaction in eVA (continued)

#### **PCard Transaction - Purchase Details**

- Check the **Cancel in eVA** checkbox. **Note:** the checkbox is now grayed out and cannot be reversed.
- The transaction will be transmitted to eVA and will be cancelled automatically.

| <b>Reconcile Statement</b>                                                                | t                                                                                                    |
|-------------------------------------------------------------------------------------------|----------------------------------------------------------------------------------------------------|
| Purchase Detail                                                                           | Is                                                                                                    |
| Line:<br>Merchant:<br>City:<br>State:<br>Country:                                         | 17<br>VA DEPT OF CORRECTIONAL E<br>804-7434136<br>VA<br>USA 24902                                                                                                    |
| 👻 Purchase Order                                                                          |                                                                                                    |
| *Business Unit:<br>PO ID:<br>PO Line:<br>PO Sched:<br>Vendor ID:<br>Address Sequence Nbr: | 50100       Original PO: N       eVA PO Type:       R01       Routine Bill Vendor         eVA Order Method:       URL       URL       EVA Interfaced:       RSEV         eVA Interfaced:       eVA Dttm:       01/03/2017       6:31:20PM         0000046257       VIRGINIA CORRECTIONAL ENTERPRISES PO BOX 13799       OBOX 13799 |
| Ship To:<br>Item ID:<br>Category:<br>Vendor Item:<br>*Quantity:                           | VA10022779<br>RICHMOND, VA 23225<br>LYNCH ENV<br>0504045000<br>MISCELLANEOUS SUPPLIES<br>MISCELLANEOUS SUPPLIES<br>1.0000                                                                                                    |
| *UOM:<br>Unit Price:<br>Tax Paid<br><u>Sales/Use Tax</u>                                  | EA          27.00000       USD         Bill Includes Tax if Applied       Transaction Amount:       27.00         Category Search       View Hierarchy       PO Pick List                                                                                                    |
| OK Cancel                                                                                 | Refresh                                                                                                    |

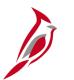

## **Monthly Reconciliation**

#### **PCard:**

At the end of each PCard monthly billing cycle, the Accounts Payable PCard Processor verifies that all transactions for that statement billing date have been approved and have a valid budget status. If there are transactions that have not been approved, the Approver is notified.

Navigate to this page using the following path:

Main Menu > Purchasing > Procurement Cards > Review Bank Statement

#### **ISSP Card:**

ISSP transactions are reconciled (verified and approved) and paid daily.

| 20.11                                                                                                    | DINAL Wel               | come to Ca   | rdinal!                                | All - Sear     | ch        | Advanced S                | earch 🛛 🔯 Las | t Search Results |  |  |
|----------------------------------------------------------------------------------------------------|-------------------------|--------------|----------------------------------------|----------------|-----------|---------------------------|---------------|------------------|--|--|
| Favorites -                                                                                                | Main Menu 🗸             | > Purchasing | <ul> <li>Procurement Cards </li> </ul> | > Review Bank  | Statement |                           |               |                  |  |  |
|                                                                                                    |                         |              |                                        |                |           |                           |               |                  |  |  |
| Review Bank Statement                                                                                      |                         |              |                                        |                |           |                           |               |                  |  |  |
| Card Issuer ISSP0 Billing Date 07/01/2011                                                                  |                         |              |                                        |                |           |                           |               |                  |  |  |
| _                                                                                                    | al Amount               |              |                                        | Currency       |           |                           |               |                  |  |  |
| Display Unmasked Card Number Transaction Summary Customics   End   Verw A1   P   E First & 1-20 or 65 Last |                         |              |                                        |                |           |                           |               |                  |  |  |
| Transaction S                                                                                              | Card Number             | Trans Date   | Transaction Number                     | Billing Amount | Currence  | Customize   Find   View.  | Status        | Voucher ID       |  |  |
|                                                                                                    |                         |              |                                        |                |           |                           |               | Volumento        |  |  |
| 00000000059                                                                                                | 0612                    | 05/12/2010   | 24388940132230106910378                | 278.73         | USD       | ACE HARDWARE - VERONA     | Staged        |                  |  |  |
| 1111111                                                                                                    | *********************** | 05/12/2010   | 24323030133122132010033                | 69.48          | USD       | WYTHEVILLE OFFICE SUPP    | Staged        |                  |  |  |
| 1111111                                                                                                    | *********************** | 05/13/2010   | 24692160133000113796390                | 31.60          | USD       | SUB*WASHINGTON CO NEWS    | Staged        |                  |  |  |
| 1111111                                                                                                    | *********************** | 05/13/2010   | 24692160133000113799378                | 10.00          | USD       | SUB*RICHLANDS NEWS        | Staged        |                  |  |  |
| 1111112                                                                                                    | ••••••3088              | 05/13/2010   | 24425130134506169010052                | 990.72         | USD       | RICOH CORPORATION         | Staged        |                  |  |  |
| 1111111                                                                                                    | ••••••4037              | 05/12/2010   | 24210730133207088500292                | 129.99         | USD       | ROCKING R HARDWARE 1      | Staged        |                  |  |  |
| 1111111                                                                                                    | 2005                    | 05/13/2010   | 24323030133122453010042                | 10.00          | USD       | THE OFFICE PLACE INC      | Staged        |                  |  |  |
| 1111111                                                                                                    | •••••5612               | 05/13/2010   | 24246510134200899300294                | 59.30          | USD       | DAILS HOME CENTER         | Staged        |                  |  |  |
| 1111111                                                                                                    | ******7689              | 05/12/2010   | 24073140133900013977134                | 1,320.47       | USD       | MARSHALL MILLER & ASSOCIA | Staged        |                  |  |  |
| 1111112                                                                                                    | 3088                    | 05/13/2010   | 24692160133000056080828                | 59.05          | USD       | COMCAST OF CHARLOTTESV    | Staged        |                  |  |  |
| 1111112                                                                                                    | 3088                    | 05/13/2010   | 24425130134506169010045                | 495.36         | USD       | RICOH CORPORATION         | Verified      |                  |  |  |
| 0000000002                                                                                                 | •••••1170               | 05/13/2010   | 24246510133015000065573                | 1,464.78       | USD       | XEROX CORP. XCS/RBO       | Verified      |                  |  |  |
| 1111111                                                                                                    | *******2005             | 05/13/2010   | 24323030133122453010042                | 46.54          | USD       | THE OFFICE PLACE INC      | Verified      |                  |  |  |
| 0000000002                                                                                                 | •••••9215               | 05/12/2010   | 24639230133900015100103                | 10.00          | USD       | FAYE'S OFFICE SUPPLY      | Verified      |                  |  |  |
| 0000000002                                                                                                 | •••••9215               | 05/12/2010   | 24639230133900015100103                | 339.62         |           | FAYE'S OFFICE SUPPLY      | Verified      |                  |  |  |

#### Click on image to enlarge

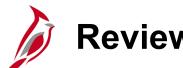

### **Reviewing Transactions**

Transactions that have not been closed (i.e. vouchered) can always be reviewed.

Navigate to this page using the following path:

#### Main Menu > Purchasing > Procurement Cards > Review Bank Statement

Available status options include **Initial**, **Staged**, **Verified**, **Approved**, **Not Closed**, and **Closed**. **Closed** transactions will show the voucher number.

For more detailed information about approvals, see the job aid entitled **501 PR349: PCard & ISSP Reconciliation and Approvals** located on the Cardinal website in **Job Aids** under **Learning**.

| CAR                                                                        | DINAL Welco           | ome to Ca  | rdinal!                 | All - Sear     | ch       | Advanced Search            | n 📿 Last | Search Results      |     |
|----------------------------------------------------------------------------|-----------------------|------------|-------------------------|----------------|----------|----------------------------|----------|---------------------|-----|
| Favorites  Main Menu  Purchasing  Procurement Cards  Review Bank Statement |                       |            |                         |                |          |                            |          |                     |     |
| Review Bank Statement                                                      |                       |            |                         |                |          |                            |          |                     |     |
| Card Issuer ISSP0 Billing Date 07/01/2011                                  |                       |            |                         |                |          |                            |          |                     |     |
| Tota                                                                       | Total Amount Currency |            |                         |                |          |                            |          |                     |     |
| 🗌 Display Un                                                               | masked Card Number    |            |                         |                |          |                            |          |                     |     |
| Transaction S                                                              | ummary                |            |                         |                |          | Customize   Eind   View Al | P   Ere  | it 🖾 1-20 of 53 🕨 L | ast |
| Empl ID                                                                    | Card Number           | Trans Date | Transaction Number      | Billing Amount | Currency | Merchant                   | Status   | Voucher ID          |     |
| 0000000059                                                                 | 0612                  | 05/12/2010 | 24388940132230106910378 | 278.73         | USD      | ACE HARDWARE - VERONA      | Staged   |                     | ^   |
| 1111111                                                                    | ******************    | 05/12/2010 | 24323030133122132010033 | 69.48          | USD      | WYTHEVILLE OFFICE SUPP     | Staged   |                     |     |
| 1111111                                                                    | *********8553         | 05/13/2010 | 24692160133000113796390 | 31.60          | USD      | SUB*WASHINGTON CO NEWS     | Staged   |                     |     |

Click on image to enlarge.

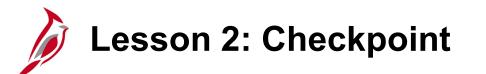

Now is your opportunity to check your understanding of the course material.

Read the question on the next slide(s), select answer(s) and click **Submit** to see if you chose the correct response.

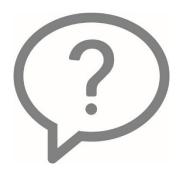

Supervisors will be notified of transactions that have been set to Verified and need approval in a pagelet on what page?

- Home page
- Review Disputes page
- Procurement Card Transactions page
- Search page

Users can set up pagelets on the Home page.

- True
- False

Cardholders can dispute a transaction on what page?

- Assign Proxies page
- Review Disputes page
- Disputes page
- Procurement Card Transactions page

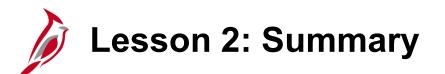

**Reviewing and Reconciling Transactions** 

In this lesson, you learned:

2

- You can review, dispute, and verify procurement card transactions from the Procurement Card Transactions page.
- You can view full details of a transaction by clicking on the Line Details icon.
- Once you verify a transaction, it routes to your supervisor for approval.
- Supervisors should check for verified transactions daily. Supervisors should set up a pagelet on their Home page to display transactions that have been set to Verified and require approval.
- PCard transactions are paid monthly.
- ISSP card transactions are paid daily.

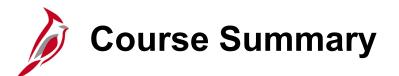

Managing PCards and ISSP Transactions

In this course, you learned:

**PR349** 

- Process Procurement Cards (PCard) transactions
- Process Integrated Supply Services Program (ISSP) transactions
- Review and reconcile PCard and ISSP transactions

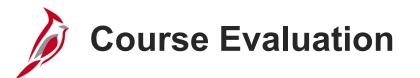

Congratulations! You successfully completed the **501 PR349: Managing PCards and ISSP Transactions** course.

Click here to access the evaluation survey for this course.

Once you have completed and submitted the survey, close the survey window. To close the web based training course, click the **[X]** button in the upper right corner.

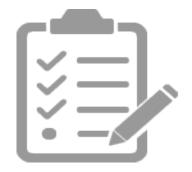

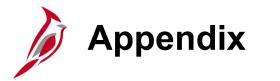

- Key Terms
- Diagrams and Screenshots
- Flowchart Key

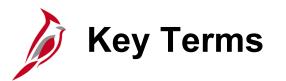

**ISSP Supplier:** The supplier that issues the stock item to the agency and receives subsequent payment for the item.

**Over The Counter (OTC):** Purchases made at a shop window in person are considered to be an over the counter purchase.

**PCard Feature:** Functionality within the Purchasing module that is used to capture and manage credit card activity and records.

**PCard Issuer:** The credit card type that is printed on the PCard, i.e., MasterCard, VISA, Discover, etc.

**PCard Merchant:** The seller of the product(s) who accepts the PCard as a form of payment.

**PCard Supplier:** The bank that issues the credit card to the agency and receives payment.

Purchase Order: A commitment from an agency to a supplier for the purchase of goods or services.

**Reconciliation:** The process to accept, approve, or dispute PCard charges, define related details, and distribute the charges to the appropriate accounts.

## **Procurement Card Transactions Page**

| Ż   | C/   | ARDINAL AII - Se          | arch        |                | >> Adva    | anced Search |                                 | Home                  | e    |
|-----|------|---------------------------|-------------|----------------|------------|--------------|---------------------------------|-----------------------|------|
|     |      |                           |             |                |            |              |                                 |                       |      |
|     |      | cile Statement            |             |                |            |              |                                 |                       |      |
|     |      | urement Card Transactions |             |                |            |              |                                 |                       |      |
| ы   | un   | Budget Validation on Save |             |                |            |              |                                 | 1 to 343 of 34        |      |
| Bai | ık S | Statement                 |             |                |            | Personalize  | Find   View 9   🖾   🔜 🛛 First 🕚 | 1-100 of 343 🕑        | Last |
| Гга | nsa  | action Billing            |             |                |            |              |                                 |                       |      |
|     |      | Employee Name             | Card Issuer | Card Number    | Trans Date | *Status -    | Merchant                        | Transaction<br>Amount |      |
|     | -    | -                         |             |                |            | L            | L                               |                       | _    |
| 6   | V    | BENNETT-STUMP, MECHELLE L | BAVI2       | *****6345      | 08/04/2016 | Staged V     | AMERICAN FUNDING SOLUTION       | 3,092.00              | US   |
| 7   |      | BENNETT-STUMP,MECHELLE L  | BAVI2       | **********6345 | 08/04/2016 | Staged V     | AMERICAN FUNDING SOLUTION       | 4,900.00              | US   |
| 8   |      | BLANKENSHIP, TERESA G     | BAVI0       | *****6667      | 07/29/2016 | Staged V     | WYTHEVILLE OFFICE SUPP          | 187.21                | US   |
| 9   |      | BLANKENSHIP, TERESA L     | BAVI0       | *****9626      | 07/15/2016 | Staged 🗸     | CANON SOLUTIONS AMERIC          | -3,728.28             | US   |
| 0   |      | BLANKENSHIP, TERESA L     | BAVI0       | **********9626 | 07/25/2016 | Staged V     | RICHMOND COMMERCIAL SERVI       | -0.30                 | US   |
| 1   |      | BLANKENSHIP, TERESA L     | BAVI0       | **********9626 | 06/15/2016 | Staged 🗸     | RICHMOND COMMERCIAL SERVI       | 0.30                  | US   |
| 2   |      | BLANKENSHIP, TERESA L     | BAVI0       | **********9626 | 07/08/2016 | Staged 🗸     | THE SUPPLY ROOM AOPD            | 5.99                  | US   |
| 3   |      | BLANKENSHIP, TERESA L     | BAVI0       | **********9626 | 07/08/2016 | Staged 🗸     | VA DEPT OF CORRECTIONAL E       | 11.65                 | US   |
| 24  |      | BLANKENSHIP, TERESA L     | BAVI0       | *****9626      | 06/28/2016 | Staged V     | AAM SUPPLY, LLC                 | 20.70                 | US   |
| 5   |      | BLANKENSHIP, TERESA L     | BAVI0       | *****9626      | 06/30/2016 | Staged 🗸     | THE SUPPLY ROOM AOPD            | 30.36                 | US   |
| 6   |      | BLANKENSHIP, TERESA L     | BAVI0       | **********9626 | 07/08/2016 | Staged V     | VA DEPT OF CORRECTIONAL E       | 36.00                 | US   |
| 7   |      | BLANKENSHIP, TERESA L     | BAVI0       | **********9626 | 06/29/2016 | Staged 🗸     | IN *INKMART OF NOVA             | 39.99                 | US   |
| 8   |      | BLANKENSHIP, TERESA L     | BAVI0       | *****9626      | 06/15/2016 | Staged V     | NIGP                            | 40.00                 | US   |
| 9   |      | BLANKENSHIP, TERESA L     | BAVI0       | *****9626      | 07/07/2016 | Staged V     | GUERNSEY OFFICE PRODUCTS        | 42.70                 | US   |
| 0   |      | BLANKENSHIP, TERESA L     | BAVI0       | *****9626      | 06/28/2016 | Staged V     | UPS                             | 48.00                 | US   |
|     |      | <                         |             |                |            |              |                                 | >                     |      |

# Procurement Card Transactions Page

|     |                  |                      |                 |        |       |                  |        |                |              |             |          |                  |   | ł     | Home             | Worklist            |
|-----|------------------|----------------------|-----------------|--------|-------|------------------|--------|----------------|--------------|-------------|----------|------------------|---|-------|------------------|---------------------|
|     | CAI              | RDINAL               |                 | All 👻  | Sear  | ch               | >      | Adv            | vanced Searc | h           |          |                  |   |       |                  |                     |
|     |                  |                      |                 |        |       |                  |        |                |              |             |          |                  |   |       |                  | New Windo           |
|     |                  |                      |                 |        |       |                  |        |                |              |             |          |                  |   |       |                  | New Windo           |
| Red | conc             | ile Stateme          | nt              |        |       |                  |        |                |              |             |          |                  |   |       |                  |                     |
| Pro | ocu              | rement C             | ard Transa      | ctions |       |                  |        |                |              |             |          |                  |   |       |                  |                     |
|     |                  | Empl IF              | 00133191700     |        |       | Na               | me     |                |              |             |          |                  |   |       |                  |                     |
| Πr  | Qun F            | Budget Valida        |                 |        |       | Nu.              | inc.   |                |              |             |          |                  |   |       |                  |                     |
|     |                  | statement            |                 |        |       |                  |        |                |              | Domonaliza  | L Find L | View All   💷   📗 | Ð | Eirot | (4) 1 of         | 1 🕑 Last            |
|     |                  |                      |                 |        |       |                  |        |                |              | Personalize | Find     |                  | × | FIISL |                  |                     |
| Ir  | ansa             | ction <u>B</u> illin | ng 💷            | _      |       |                  |        |                |              |             |          |                  |   |       |                  |                     |
|     |                  | Card Issuer          | Card Number     | Trans  | Date  | Merchant         |        | *Statu         | IS           | Tra         | Amount   | Currency         |   |       | Budget<br>Status | Chartfiel<br>Status |
| -   |                  | DA1/10               | ******          | 07/20  | 12040 |                  | COUDOE | <b>A</b> = = = | and the      |             |          |                  |   |       | J.VB.J           | Mall al             |
| 1   | ✓                | BAVI8                | ***********0578 | 07/30  | /2016 | PREMIER STAFFING | SOURCE | Appro          | oved 🗸       |             | 550.40   | USD              | Ŀ |       | 🞝 Valid          | Valid               |
|     | <                |                      |                 |        |       |                  |        |                |              |             |          |                  |   |       |                  | >                   |
|     | 0-1-             |                      |                 |        |       | Stage            | Verif  | v              | Ap           | prove       |          | Validate Budget  |   | ٦     |                  |                     |
|     | Select All Clear |                      | 🖳 Clear A       | ui -   |       |                  |        | ,              |              | •           |          | 5                |   | -     |                  |                     |
|     |                  |                      |                 |        |       |                  |        |                |              |             |          |                  |   |       |                  |                     |

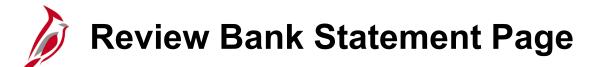

| CAR                                       | DINAL Wel                               | come to Ca   | rdinal!                                | All - Sear     | :h        | Advanced Se               | arch 🔯 Last | Search Results |  |  |
|-------------------------------------------|-----------------------------------------|--------------|----------------------------------------|----------------|-----------|---------------------------|-------------|----------------|--|--|
| Favorites 🗸                               | Main Menu 👻                             | > Purchasing | <ul> <li>Procurement Cards </li> </ul> | > Review Bank  | Statement |                           |             |                |  |  |
|                                           |                                         |              |                                        |                |           |                           |             |                |  |  |
| Review Bank Statement                     |                                         |              |                                        |                |           |                           |             |                |  |  |
| Card Issuer ISSP0 Billing Date 07/01/2011 |                                         |              |                                        |                |           |                           |             |                |  |  |
| Tot                                       | al Amount                               |              |                                        | Currency       |           |                           |             |                |  |  |
|                                           | masked Card Number                      |              |                                        |                |           |                           |             |                |  |  |
| Transaction S                             |                                         | Trans Date   | Transaction Humber                     | Rilling Amount |           | Customize   Find   View A |             |                |  |  |
|                                           | Card Number                             |              | Transaction Number                     | Billing Amount |           | Merchant                  | Status      | Voucher ID     |  |  |
| 00000000059                               | 0612                                    | 05/12/2010   | 24388940132230106910378                | 278.73         | USD       | ACE HARDWARE - VERONA     | Staged      |                |  |  |
| 1111111                                   | **********************                  | 05/12/2010   | 24323030133122132010033                | 69.48          | USD       | WYTHEVILLE OFFICE SUPP    | Staged      |                |  |  |
| 1111111                                   | *************************************** | 05/13/2010   | 24692160133000113796390                | 31.60          | USD       | SUB*WASHINGTON CO NEWS    | Staged      |                |  |  |
| 111111                                    | ***********************                 | 05/13/2010   | 24692160133000113799378                | 10.00          | USD       | SUB*RICHLANDS NEWS        | Staged      |                |  |  |
| 1111112                                   | 3088                                    | 05/13/2010   | 24425130134506169010052                | 990.72         | USD       | RICOH CORPORATION         | Staged      |                |  |  |
| 111111                                    | ++++++4037                              | 05/12/2010   | 24210730133207088500292                | 129.99         | USD       | ROCKING R HARDWARE 1      | Staged      |                |  |  |
| 111111                                    | ******2005                              | 05/13/2010   | 24323030133122453010042                | 10.00          | USD       | THE OFFICE PLACE INC      | Staged      |                |  |  |
| 111111                                    | 5612                                    | 05/13/2010   | 24246510134200899300294                | 59.30          | USD       | DAILS HOME CENTER         | Staged      |                |  |  |
| 111111                                    | 7689                                    | 05/12/2010   | 24073140133900013977134                | 1,320.47       | USD       | MARSHALL MILLER & ASSOCIA | Staged      |                |  |  |
| 111112                                    | 3088                                    | 05/13/2010   | 24692160133000056080828                | 59.05          | USD       | COMCAST OF CHARLOTTESV    | Staged      |                |  |  |
| 111112                                    | 3088                                    | 05/13/2010   | 24425130134506169010045                | 495.36         | USD       | RICOH CORPORATION         | Verified    |                |  |  |
| 0000000002                                | ******1170                              | 05/13/2010   | 24246510133015000065573                | 1,464.78       | USD       | XEROX CORP. XCS/RBO       | Verified    |                |  |  |
| 111111                                    | *********2005                           | 05/13/2010   | 24323030133122453010042                | 46.54          | USD       | THE OFFICE PLACE INC      | Verified    |                |  |  |
| 0000000002                                | •••••9215                               | 05/12/2010   | 24639230133900015100103                | 10.00          | USD       | FAYE'S OFFICE SUPPLY      | Verified    |                |  |  |
| 0000000002                                | •••••9215                               | 05/12/2010   | 24639230133900015100103                | 339.62         | USD       | FAYE'S OFFICE SUPPLY      | Verified    |                |  |  |

### Reconcile Statement – Status Update

| Favo | rites | ▼ Mai              | in Menu 👻 > 🛛 | Purchasing - > Procurement Cards | → Reconcile           | → Recor       | ncile Sta  | teme | nt            |              |                  |           |
|------|-------|--------------------|---------------|----------------------------------|-----------------------|---------------|------------|------|---------------|--------------|------------------|-----------|
|      | )     |                    | A1"           |                                  |                       |               |            |      |               |              |                  | Home      |
|      | 4     |                    |               | All - Search                     | >> Ad                 | vanced Search | 1          |      |               |              |                  |           |
| Pro  | cui   | rement C           | Card Transact | tions                            |                       |               |            |      |               |              |                  |           |
|      |       | Empl II            | 00204084000   | Nam                              | e BENNETT-STU         | MP,MECHELL    | EL         |      |               |              |                  |           |
|      |       |                    | r ****6345    | Card Provide                     | er BAVI2              |               |            |      |               |              |                  |           |
|      | un B  | udget Valida       | ation on Save |                                  |                       |               |            |      |               |              | 1 to 10          | 13 of 103 |
| Bar  | ık St | tatement           |               |                                  |                       | Person        | alize   F  | ind  | View 9        | 🖓   📑 🛛 Firs | t 🕚 1-100 of 103 | 3 🕑 Last  |
| Tra  | nsac  | tion <u>B</u> illi | ng 💷          |                                  |                       |               |            |      |               |              |                  |           |
|      |       | Trans Date         | *Status▼      | Merchant                         | Transaction<br>Amount | Currency      |            |      | Budg<br>Statu |              | Redistrib        | Vouche    |
| 1    |       | 07/22/2016         | Approved      | PREMIER STAFFING SOURCE          | 556.80                | USD           | ŀ          | P    | 🛃 Valid       | Valid        | Yes              | No 🔨      |
| 2    |       | 08/01/2016         | Verified 🗸    | LAS TRUCKING AND CONSTRUC        | 151.74                | USD           | <b>1</b>   | ø    | 🛃 Valid       | Valid        | Yes              | No        |
| 3    |       | 08/01/2016         | Verified 🗸    | PREMIER STAFFING SOURCE          | 542.88                | USD           | ŀ          | ø    | 🛃 Valid       | Valid        | Yes              | No        |
| 4    |       | 08/01/2016         | Verified 🗸    | PREMIER STAFFING SOURCE          | 543.60                | USD           |            | ø    | 🛃 Valid       | Valid        | Yes              | No        |
| 5    |       | 08/01/2016         | Verified V    | PREMIER STAFFING SOURCE          | 556.80                | USD           |            | Ø    | R valid       | Valid        | Yes              | No        |
| 6    |       | 08/01/2016         | Verified V    | PREMIER STAFFING SOURCE          | 556.80                | USD           |            | ø    | 🛃 Valid       | Valid        | Yes              | No        |
| 7    |       | 08/03/2016         | Verified 🗸    | IN *J.O. HERBERT COMPANY,        | 595.00                | USD           | ŀ          | ø    | 🛃 Valid       | Valid        | No               | No        |
| 8    |       | 08/01/2016         | Verified 🗸    | PREMIER STAFFING SOURCE          | 635.38                | USD           |            | ø    | 🛃 Valid       | Valid        | Yes              | No        |
| 9    |       | 08/03/2016         | Verified 🗸    | IN *J.O. HERBERT COMPANY,        | 665.00                | USD           | ŀ          | P    | 🛃 Valid       | Valid        | No               | No        |
| 10   |       | 08/03/2016         | Verified 🗸    | IN *J.O. HERBERT COMPANY,        | 711.20                | USD           | li i       | ø    | R valid       | Valid        | No               | No        |
| 11   |       | 08/01/2016         | Verified 🗸    | FLINT TRADING, INC.              | 1,252.80              | USD           |            | Þ    | 🛃 Valid       | Valid        | Yes              | No        |
| 12   |       | 08/03/2016         | Verified 🗸    | IN *J.O. HERBERT COMPANY,        | 2,576.00              | USD           | <b>.</b>   | ø    | 🛃 Valid       | Valid        | Yes              | No        |
| 13   | ✓     | 08/04/2016         | Verified 🗸    | AMERICAN FUNDING SOLUTION        | 3,092.00              | USD           | ŀ          | 0    | 🗟 Not (       | Chk'd Valid  | Yes              | No        |
| 14   |       | 08/01/2016         | Verified 🗸    | LAS TRUCKING AND CONSTRUC        | 3,840.00              | USD           |            | ø    | R valid       | Valid        | Yes              | No        |
| 15   |       | 08/04/2016         | Verified 🗸    | AMERICAN FUNDING SOLUTION        | 4,900.00              | USD           | ₽ <b>i</b> | 0    | 🔜 Not (       | Chk'd Valid  | Yes              | No 🗸      |

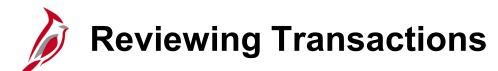

| CAR           | DINAL Welco                                                                | ome to Ca  | rdinal!                 | All - Sear              | ch       | Advanced Search           | 🔍 Last | Search Results     |     |  |  |
|---------------|----------------------------------------------------------------------------|------------|-------------------------|-------------------------|----------|---------------------------|--------|--------------------|-----|--|--|
| Favorites -   | Favorites  Main Menu  Purchasing  Procurement Cards  Review Bank Statement |            |                         |                         |          |                           |        |                    |     |  |  |
| Review B      | Review Bank Statement                                                      |            |                         |                         |          |                           |        |                    |     |  |  |
| с             | ard Issuer ISSP0                                                           |            | Bi                      | Billing Date 07/01/2011 |          |                           |        |                    |     |  |  |
| Tot           | al Amount                                                                  |            |                         | Currency                |          |                           |        |                    |     |  |  |
| 🗌 Display Ur  | nmasked Card Number                                                        |            |                         |                         |          |                           |        |                    |     |  |  |
| Transaction S | Summary                                                                    |            |                         |                         |          | Customize   End   View Al | Firs   | t 🔟 1-20 of 53 본 j | ast |  |  |
| Empl ID       | Card Number                                                                | Trans Date | Transaction Number      | Billing Amount          | Currency | Merchant                  | Status | Voucher ID         |     |  |  |
| 00000000059   | •••••0612                                                                  | 05/12/2010 | 24388940132230106910378 | 278.73                  | USD      | ACE HARDWARE - VERONA     | Staged |                    | 1   |  |  |
| 1111111       | ***********************                                                    | 05/12/2010 | 24323030133122132010033 | 69.48                   | USD      | WYTHEVILLE OFFICE SUPP    | Staged |                    |     |  |  |
| 1111111       | ************************                                                   | 05/13/2010 | 24692160133000113796390 | 31.60                   | USD      | SUB*WASHINGTON CO NEWS    | Staged |                    |     |  |  |
|               |                                                                            |            |                         |                         |          |                           |        |                    | 1   |  |  |

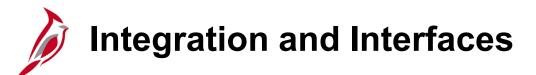

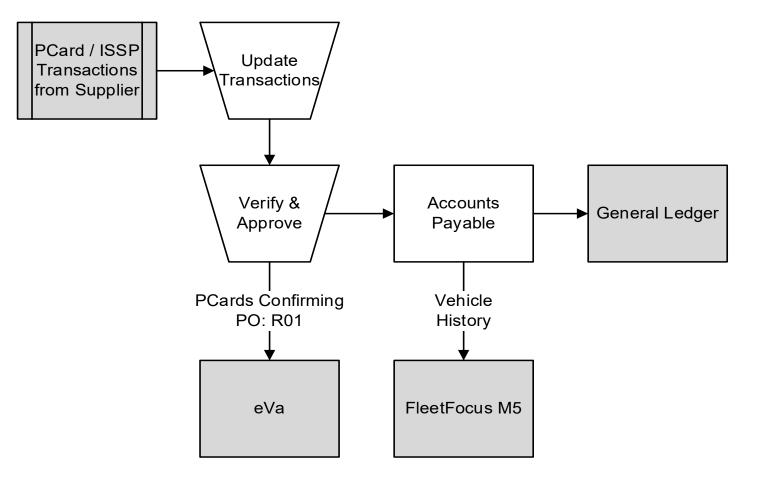

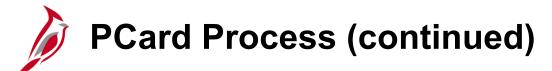

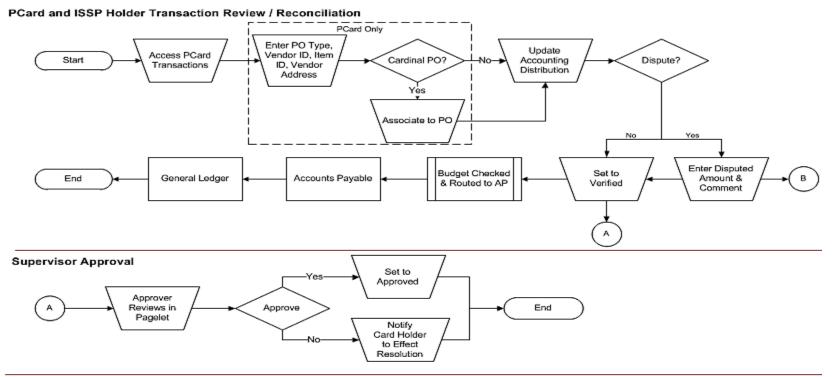

Card Holder Reconciliation - Credit Collection (Dispute Resolution)

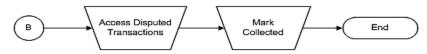

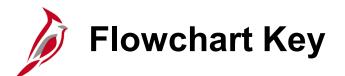

| Step<br>Description | Depicts a process step or interface.                                                                            | Start            | Indicates point at which the process begins.<br>Does not represent any activity.                                                                           |
|---------------------|----------------------------------------------------------------------------------------------------|------------------|----------------------------------------------------------------------------------------------------|
| Batch<br>Process    | Specifies a batch process.                                                                                      | End              | Indicates point at which the process ends.<br>Does not represent any activity.                                                                             |
| Manual<br>Operation | Depicts a process step that is preformed manually.                                                              | Document         | Depicts a document of any kind, either electronic<br>or hard copy.                                                                                         |
| Decision<br>Outcome | Defines the possible outcom es of a decision or<br>analysis that took place in a step immediately<br>preceding. | x                | Indicates an on-page or intra process connector.<br>Used to avoid complex overlapping connector<br>lines or to continue a process on a subsequent<br>page. |
| Entity Name         | Represents an entity (person, organization, etc.).                                                              | Step/<br>Process | Connects steps between business processes.                                                                                                    |